## Zarządzenia Burmistrza Miasta i Gminy Osiek

29.05.2009 0:00

Treść

ZARZĄDZENIE NR 25/09xml:namespace prefix = o ns = "urn:schemas-microsoft-com:office:office" /> Burmistrza Miasta i Gminy 0siek z dnia 29 maja 2009 roku

w sprawie ewidencji i kontroli druków ścisłego zarachowania

 Na podstawie art.30 ust.1 ustawy o samorządzie gminnym / t. j Dz.U. z 2001 roku Nr 142 poz.1591 z późniejszymi zmianami / oraz art.47 ustawy z dnia 30 czerwca 2005 roku o finansach publicznych / Dz.U. Nr 249 poz. 2104 z późniejszymi zmianami / zarządzam co następuje :

§ 1.

Ustalam instrukcję w sprawie ewidencji i kontroli druków ścisłego zarachowania w Urzędzie Miasta i Gminy w 0sieku stanowiącą załącznik Nr 1 do Zarządzenia.

§ 2.

Zarządzenie wchodzi w życie z dniem podjęcia .

Załącznik Nr 1 do Zarządzenia Nr 25/09 Burmistrza Miasta i Gminy 0siek z dnia 29 maja 2009 roku .

**INSTRUKCJA** w sprawie ewidencji i kontroli druków ścisłego zarachowania w Urzędzie Gminy w 0sieku

#### 1. Druki ścisłego zarachowania są to formularze i pokwitowania powszechnego użytku, w zakresie których obowiązuje specjalna

#### ewidencja, mająca zapobiegać ewentualnym nadużyciom, wynikającym z ich praktycznego stosowania.

- 2. Druki ścisłego zarachowania używane w jednostce podlegają oznakowaniu (ponumerowaniu), ewidencji, kontroli i zabezpieczeniu. Ewidencję druków ścisłego zarachowania prowadzi się w code2utf('8222',0)Księdze druków ścisłego zarachowaniacode2utf('8221',0), stanowiącej Załącznik Nr 1 do niniejszej Instrukcji. W księdze tej rejestruje się, pod odpowiednią datą, liczbę i numery przyjętych i wydanych oraz zwróconych formularzy każdorazowo wyprowadza się też stan poszczególnych druków ścisłego zarachowania.
- 3. Do druków ścisłego zarachowania zalicza się takie formularze, w stosunku do których wskazana jest kontrola.

W Urzędzie Miasta i Gminy w 0sieku do druków ścisłego zarachowania zalicza się:

code2utf('8211',0) kwitariusze przychodowe code2utf('8211',0) K 103;

code2utf('8211',0) kasa wyda code2utf('8211',0) KW;

- bloczki opłaty targowej ;
- kwitariusz wpłat sołtysa.

§ 2

### 1. Dokładna ewidencja i kontrola obrotu tymi drukami stanowi podstawę gospodarki drukami ścisłego zarachowania.

2. Ewidencja druków ścisłego zarachowania polega na:

code2utf('8211',0) przyjęciu druków ścisłego zarachowania niezwłocznie po ich otrzymaniu,

code2utf('8211',0) bieżącym wpisaniu przychodu, rozchodu i zapasów druków w księdze druków ścisłego zarachowania, code2utf('8211',0) oznaczeniu numerem ewidencyjnym druków nie posiadających serii i numerów nadanych przez drukarnię.

3. Pracownikiem odpowiedzialnym za prawidłową gospodarkę, ewidencję i zabezpieczenie druków ścisłego zarachowania jest pracownik wyznaczony przez Burmistrza Miasta i Gminy .

§ 3

#### 1. Burmistrz Miasta i Gminy jest zobowiązany umożliwić pracownikowi odpowiedzialnemu za gospodarkę drukami ścisłego zarachowania należne przechowywanie tych druków w miejscu zabezpieczonym przed kradzieżą lub zniszczeniem.

2. Do obowiązków pracownika , o której mowa w § 4 ust. 2, należy:

1) sprawdzenie ze specyfikacją (rachunkiem) wystawioną przez dostawcę, liczby druków oraz ewentualnie ich serii i numerów,

2) nadanie numerów ewidencyjnych dowodom, które nie posiadają serii numerów nadanych przez drukarnię,

§ 4

Oznaczenia druków ścisłego zarachowania, które nie posiadają nadanych przez drukarnię serii i numerów, dokonuje się w niżej podany sposób:

code2utf('8211',0) każdy egzemplarz druku należy oznaczyć zastrzeżoną do tego celu pieczątką według podanego niżej wzoru:

code2utf('8222',0)Druk ścisłego zarachowania

Urząd Miasta i Gminy w 0sieku code2utf('8221',0)

code2utf('8211',0) każdy egzemplarz należy oznaczyć kolejnym numerem ewidencyjnym,

code2utf('8211',0) obok numeru druku ścisłego zarachowania, odpowiedzialny za ewidencję druków pracownik stawia swój podpis.

Pieczęć code2utf('8222',0) Druk ścisłego zarachowaniacode2utf('8221',0) należy zabezpieczyć, przechowując w kasie ogniotrwałej. Za należyte przechowywanie pieczęci, służących do cechowania druków ścisłego zarachowania, odpowiedzialny jest pracownik prowadzący gospodarkę druków ścisłego zarachowania.

Ewidencję wszystkich druków ścisłego zarachowania należy prowadzić odrębnie w miarę potrzeb dla każdego rodzaju druku w księdze o ponumerowanych stronach, której wzór stanowi Załącznik Nr 1 do niniejszej Instrukcji.

Na ostatniej stronie należy wpisać: księga zawiera ........... stron, słownie ............, kolejno ponumerowanych,, a następnie zaopatrzyć podpisem kierownika jednostki lub osoby upoważnionej oraz skarbnika lub jego zastępcy.

#### § 6 1. Podstawę zapisów w księdze druków ścisłego zarachowania stanowią:

code2utf('8211',0) dla przychodu code2utf('8211',0) dowody przyjęcia/ faktura ,rachunek/; code2utf('8211',0) dla rozchodu code2utf('8211',0) pokwitowanie osoby upoważnionej do odbioru druków, udokumentowane upoważnieniem i ewentualnie dowodem wydania.

2. Zapisy w księdze druków ścisłego zarachowania powinny być dokonywane czytelnie atramentem lub długopisem. Niedopuszczalne jest jakiekolwiek wycieranie, wyskrobywanie lub zamazywanie korektorem omyłkowych zapisów. Omyłkowy zapis należy przekreślić tak, aby można go było odczytać i wpisać prawidłowy, zgodnie z zasadami określonymi w przepisach ustawy o rachunkowości. Osoba dokonująca poprawki powinna, obok wniesionej poprawki umieścić swój podpis i datę dokonania tej czynności (art. 25 ust. 1 pkt. 1 ustawy z dnia 29 września 1994 r. o rachunkowości).

- 3. Wydanie druków ścisłego zarachowania może nastąpić wyłącznie na podstawie pisemnego upoważnienia do ich pobrania, zaakceptowanego przez kierownika jednostki. Wzór upoważnienia stanowi Załącznik Nr 2 do niniejszej Instrukcji.
- 4. Pobranie nowego druku może nastąpić wyłącznie po zdaniu kopii druku wykorzystanego.
- 5. Pracownik prowadzący ewidencję druków ścisłego zarachowania prowadzi rejestr upoważnień do pobrania druków ścisłego zarachowania. Wzór rejestru stanowi Załącznik Nr 3 do niniejszej Instrukcji.

§ 7

## 1. Druki ścisłego zarachowania należy przechowywać przez okres pięciu lat. Dotyczy to także druków anulowanych.

2. Błędnie wypełnione druki powinny być anulowane przez wpisanie adnotacji code2utf('8222',0)unieważniamcode2utf('8221',0) wraz z datą i czytelnym podpisem osoby dokonującej tej czynności. Anulowane druki należy przechowywać w przeznaczonym do tego celu segregatorze lub teczce.

§ 8

# 1. Druki ścisłego zarachowania powinny być inwentaryzowane nie rzadziej niż raz w roku. Komisja inwentaryzacyjna jest obowiązana<br>ustalić stan faktyczny druków ścisłego zarachowania. W arkuszach<br>spisu z natury należy podać rodzaje, serie i numery druków oraz<br>wymienić ich liczbę.

2. W przypadku zmiany osoby materialnie odpowiedzialnej, druki ścisłego zarachowania podlegają przekazaniu łącznie ze składnikami majątkowymi. Okoliczność przekazania (przyjęcia) druków ścisłego zarachowania musi być zamieszczona w protokole zdawczo-odbiorczym.

§ 9

1. W przypadku zaginięcia (zagubienia, kradzieży) druków ścisłego zarachowania należy niezwłocznie przeprowadzić inwentaryzację druków i ustalić liczbę oraz cechy (numery, serie, rodzaje pieczęci) zaginionych druków.

2. Po stwierdzeniu zaginięcia druków ścisłego zarachowania należy:

code2utf('8211',0) sporządzić protokół zaginięcia,

code2utf('8211',0) w uzasadnionych przypadkach, gdy zachodzi podejrzenie przestępstwa zawiadomić policję. 3. Wszystkie zawiadomienia o zaginięciu druków ścisłego zarachowania powinny zawierać następujące dane: code2utf('8211',0) liczbę zaginionych druków z podaniem ilości egzemplarzy w każdym komplecie druków, code2utf('8211',0) dokładne cechy zaginionych druków code2utf('8211',0) numer, seria nadana przez drukarnię lub

opracowanie druków numerowanych we własnym zakresie, symbol druku oraz rodzaje i nazwy pieczęci,

code2utf('8211',0) datę zaginięcia druków,

code2utf('8211',0) okoliczności zaginięcia druków,

code2utf('8211',0) miejsce zaginięcia druków,

code2utf('8211',0) nazwę i dokładny adres (miejscowość, ulica, nr domu) jednostki ewidencjonującej druki.

4. W przypadku ewentualnego zniszczenia druków ścisłego zarachowania należy sporządzić protokół, który powinien być przechowywany w aktach prowadzonych przez osobę odpowiedzialną za gospodarkę drukami ścisłego zarachowania.

.................................

Burmistrz Miasta i Gminy

Załącznik Nr 1 do Instrukcji w sprawie ewidencji i kontroli druków ścisłego zarachowania

(nazwa jednostki) (nazwa druku)

Księga druków ścisłego zarachowania

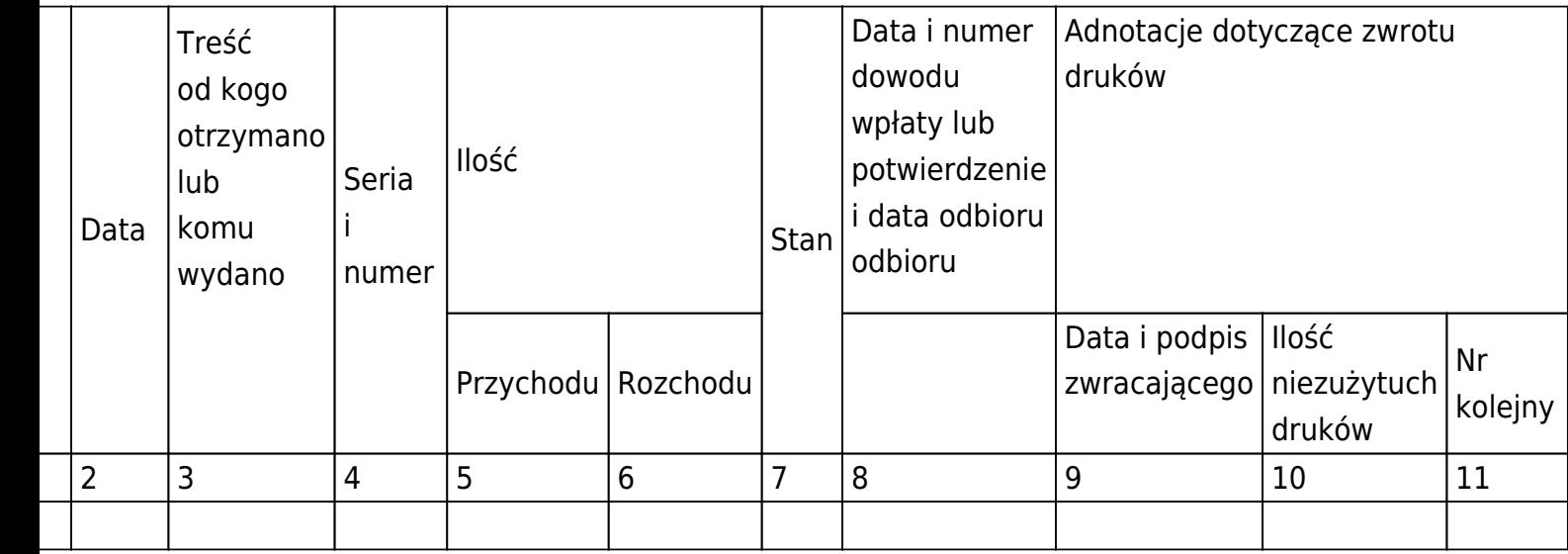

Księga zawiera ............... stron ponumerowanych

................................................... ...............................................

................................... .....................................

pieczęć okrągła jednostki (m.p.)

podpis Burmistrza Miasta i Gminy

............................................... ..............................

podpis Skarbnika

Załącznik Nr 2 do Instrukcji w sprawie ewidencji i kontroli druków ścisłego zarachowania

Upoważnienie (stałe\* / jednorazowe\*) Nr ....... do pobrania druków ścisłego zarachowania

Upoważniam

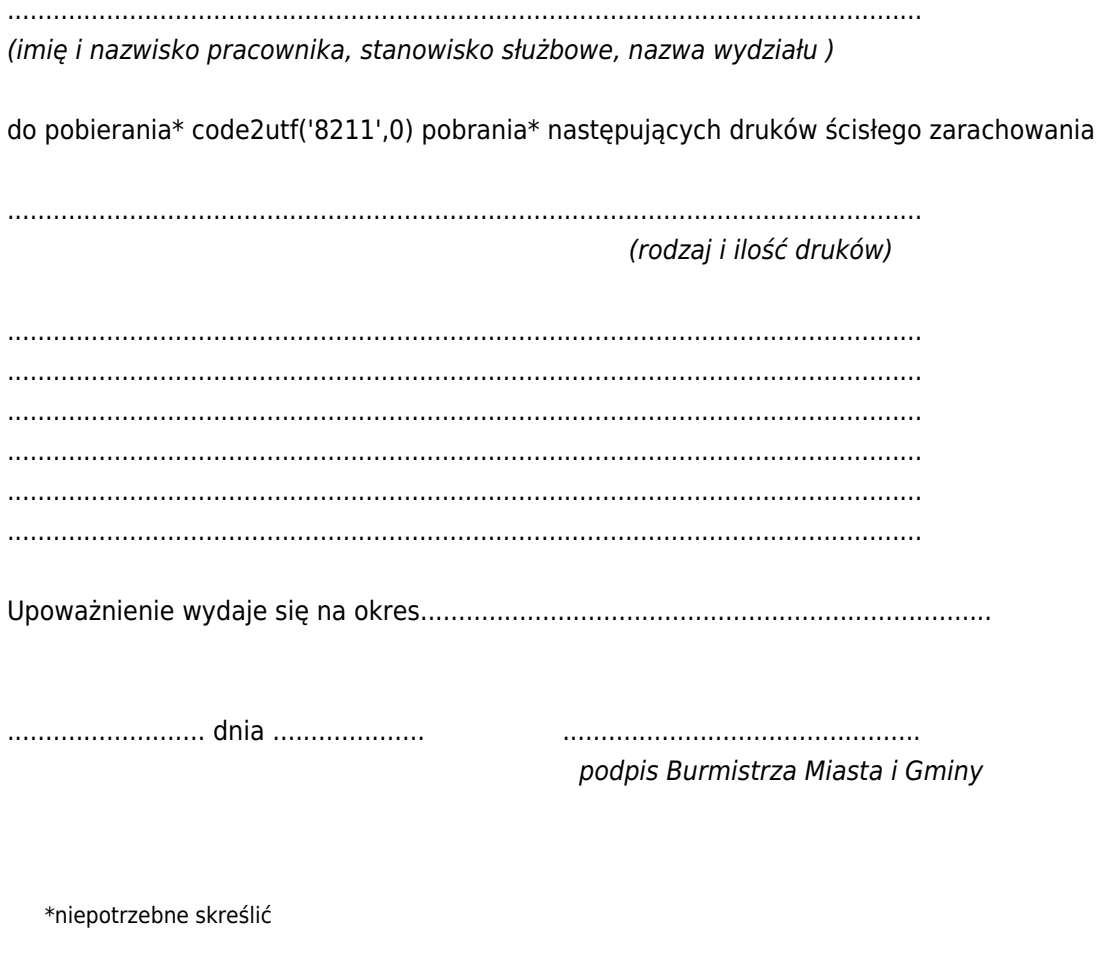

Załącznik Nr 3 do Instrukcji w sprawie ewidencji i kontroli druków ścisłego zarachowania

Rejestr upoważnień do pobrania druków ścisłego zarachowania

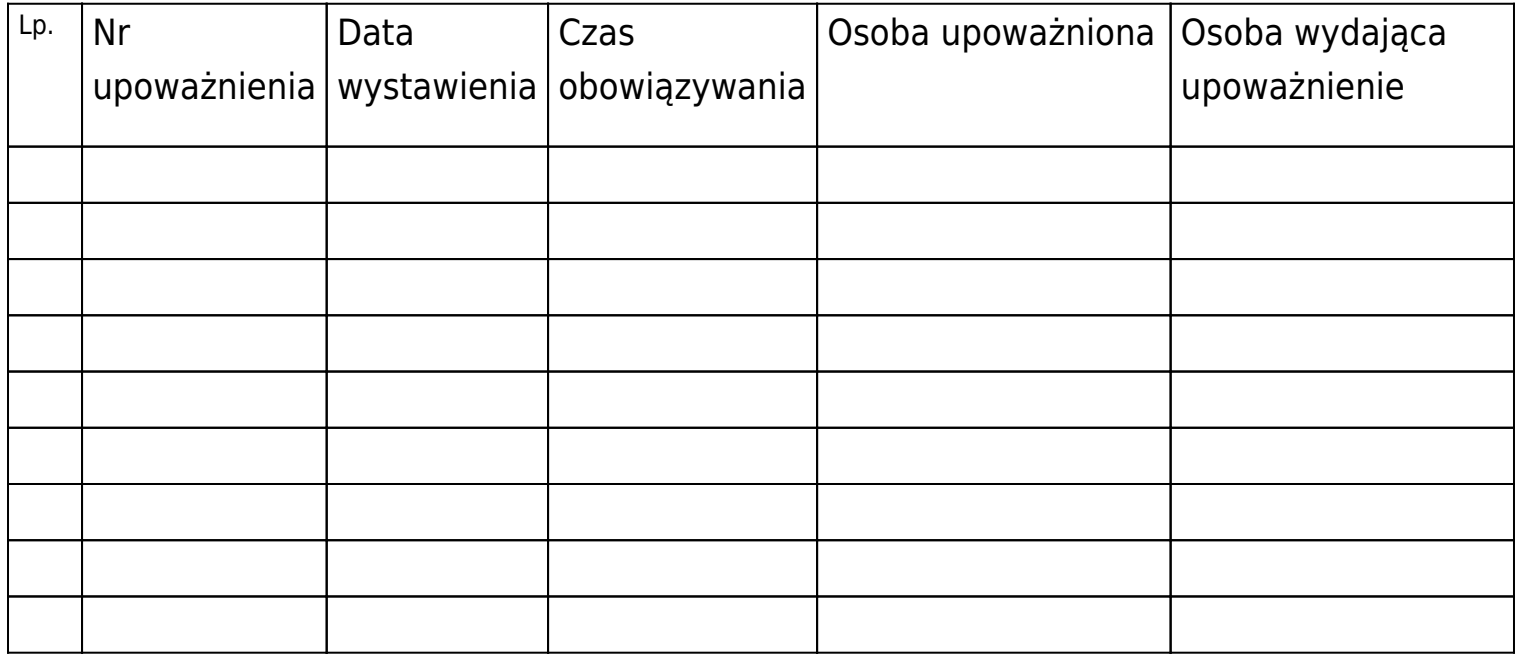

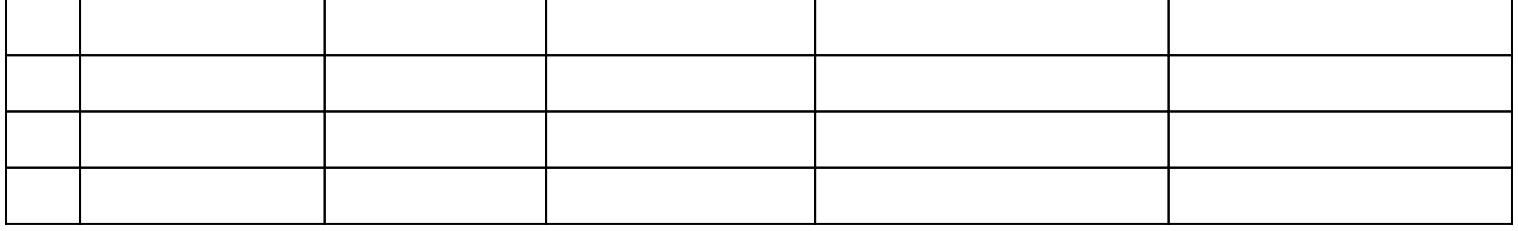

Przewiń do początku